How To Install Ipod Classic [Software](http://getfile.ozracingcorp.com/doc.php?q=How To Install Ipod Classic Software) >[>>>CLICK](http://getfile.ozracingcorp.com/doc.php?q=How To Install Ipod Classic Software) HERE<<<

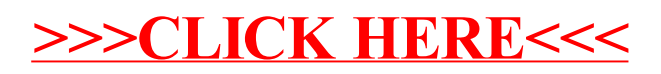